# Breadth First Se

https://cs.pomona.edu/classes/c

### **Outline**

Topics and Learning Objectives

• Discuss breadth first search for graphs

#### **Exercises**

- Continued from previous lecture slides
- Compute distance with Breadth-first search

### Extra Resources

- Introduction to Algorithms, 3<sup>rd</sup>, Chapter 22
- Algorithms Illuminated Part 2: Chapter 8

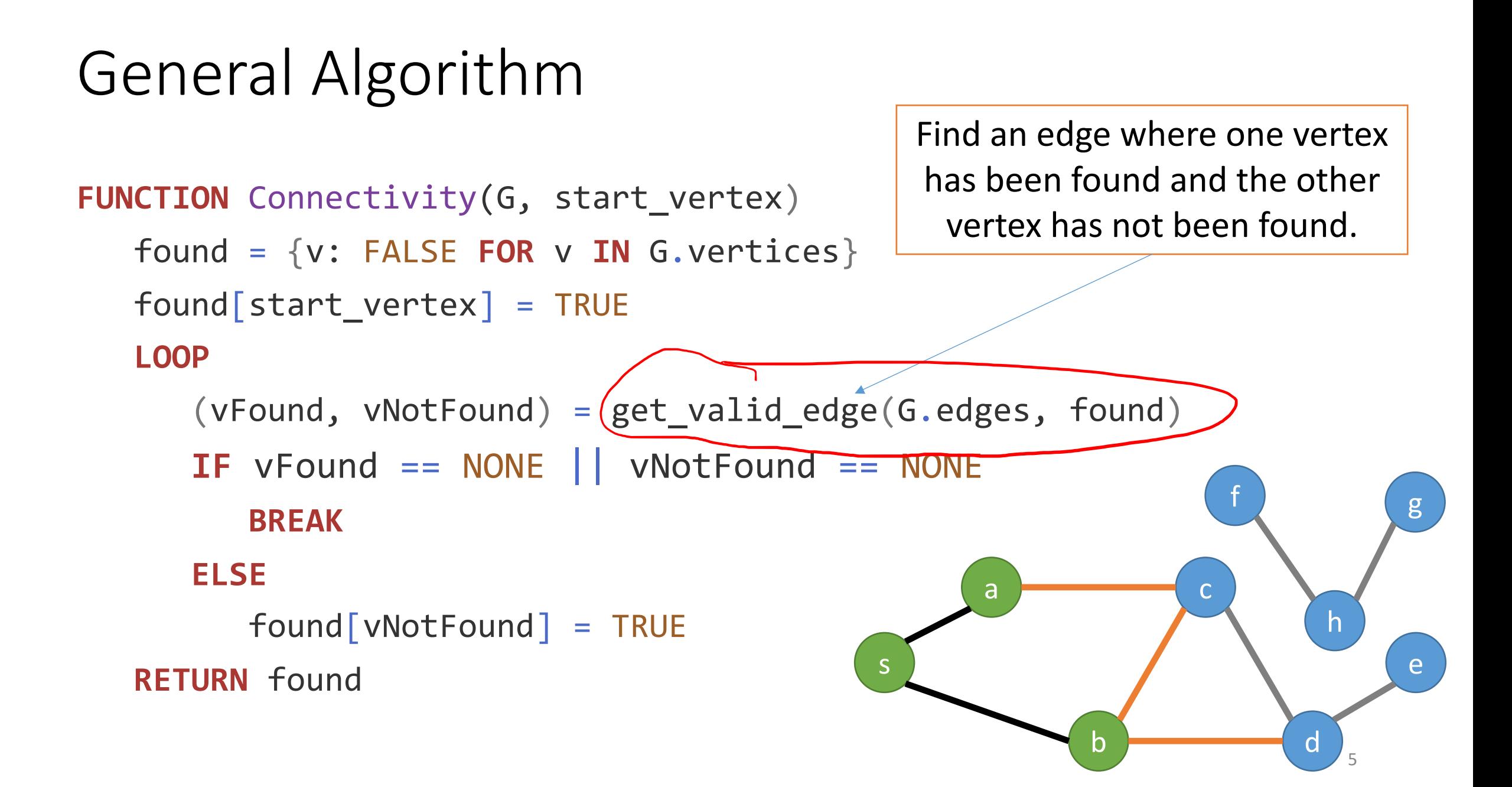

### How do we choose the next edge?

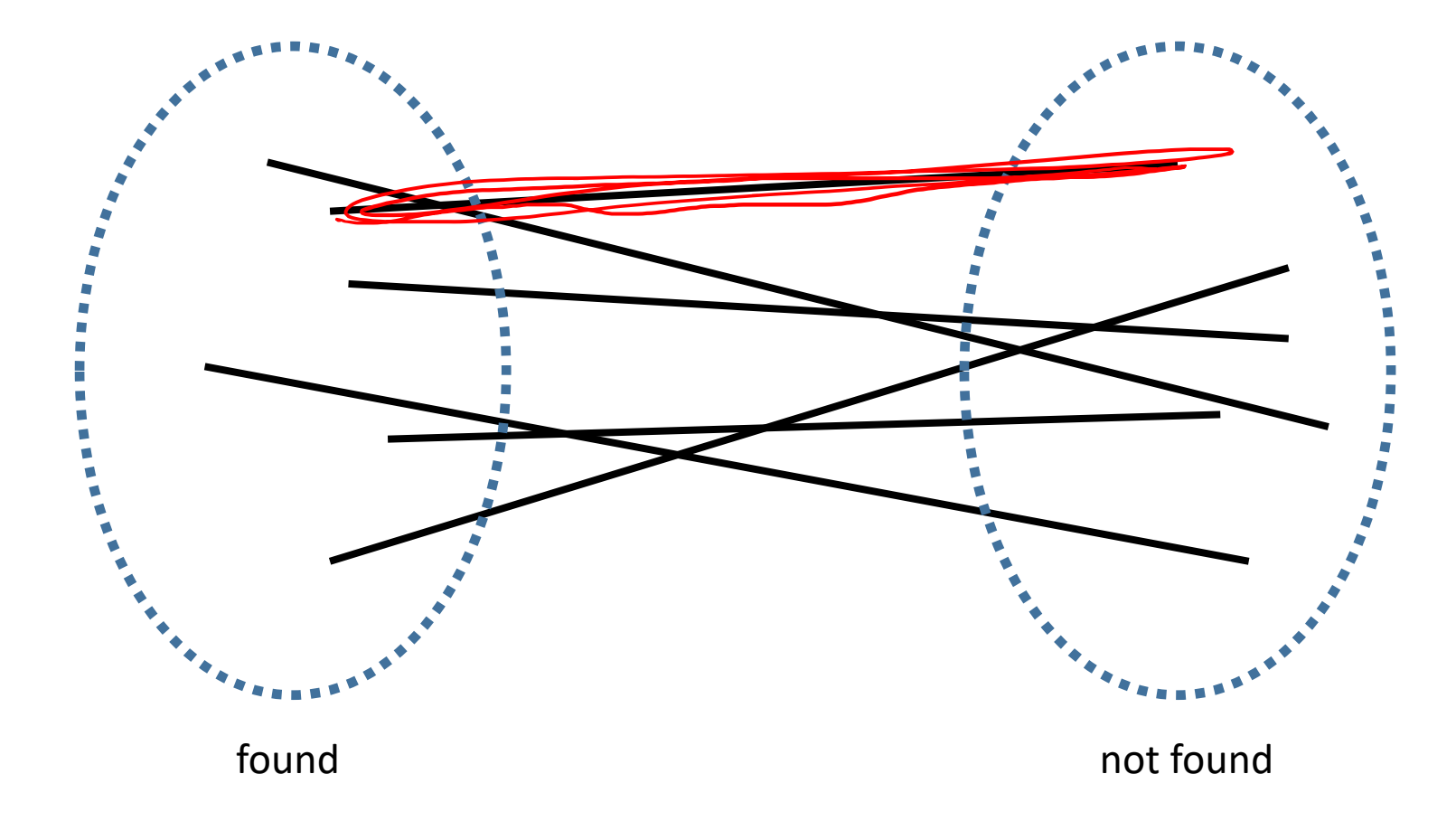

## Two common (and well studied) options

Breadth-First Search

- Explore the graph in layers
- *"Cautious"* exploration
- Use a FIFO data structure (can you think of an example?)

Depth-First Search

- Explore recursively
- A more *"aggressive"* exploration (we backtrack if necessary)
- Use a LIFO data structure (or recursion)

```
FUNCTION BFS(G, start vertex)
   found = {v: FALSE FOR v IN G.vertices}
   found[start vertex] = TRUEvisit queue = \sqrt{\text{start vertex}}
```

```
WHILE visit queue.length != 0vFound = visit queue.pop() \psiFOR vOther IN(G.\nedges[vlFound])IF found \lceil \text{vOther} \rceil == \lceil \text{ALSE} \rceilfound[volher] = TRUEvisit_queue.add(vOther)l'
```

```
FUNCTION Connectivity(G, start_vertex)
  found = {v: FALSE FOR v IN G.vertices}
  found[start vertex] = TRUE
  LOOP
     (vFound, vNotFound) =
         get valid edge(G.edges, found)
     IF vFound == NONE || vNotFound == NONE
         BREAK
     ELSE
        found[vhotFound] = TRUERETURN found
```
#### **RETURN** found

A C **S** E B D  $V$ Fand = S  $n = A$  $VQ = A$  $V(C) = \overline{B}$  $V = A$  $V = C$  $V_C = S$  $\frac{1}{\sqrt{1-\sum_{i=1}^{n}}$  $V =$   $=$   $\beta$ CABCDE

Exercise questions 2 and 3

**FUNCTION** BFS(G, start\_vertex) found = {v: FALSE **FOR** v **IN** G.vertices}  $found[start_vertex] = TRUE$ visit\_queue = [start\_vertex]<br>=  $\begin{matrix} \mathsf{c} \mathsf{A} & \mathsf{B} \mathsf{C} \end{matrix}$ **WHILE** visit queue.length  $!= 0$  $\rightarrow$  vFound = visit\_queue.pop() **FOR** vOther **IN** G.edges[vFound] **IF** found[vOther] == FALSE  $found[volher] = TRUE$ visit\_queue.add(vOther) **RETURN** found

*Given a tie, visit edges are in alphabetical order* 9

### Running Time

### What is the running time?

How many times to we consider each edge?

 $+ O(m) = O(n+m)$ 

```
FUNCTION BFS(G, start_vertex)
  found = {v: FALSE FOR v IN G.vertices}
  found[start\_vertex] = TRUEvisit_queue = [start_vertex]
```

```
WHILE visit_queue.length != 0
  vFound = visit_queue.pop() \LambdaFOR vOther IN G.edges[vFound]
      IF found[vOther] == FALSE
        found[volher] = TRUEvisit_queue.add(vOther)
```
**RETURN** found

### Running Time

### What is the running time?

```
FUNCTION BFS(G, start_vertex)
  found = {v: FALSE FOR v IN G.vertices}
  found[start\_vertex] = TRUEvisit_queue = [start_vertex]
```

```
WHILE visit queue.length != 0vFound = visit_queue.pop()FOR vOther IN G.edges[vFound]
      IF found[vOther] == FALSE
         found[volher] = TRUEvisit queue.add(vOther)
```
**RETURN** found

How many times to we consider each edge?

$$
T_{BFS}(n,m) = O(n_s + m_s)
$$

where  $n_s$  and  $m_s$  are the nodes and edges **findable/connected** from/to the start vertex

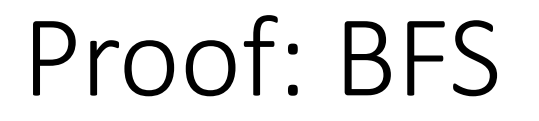

tomework grest lon

**Claim**: BFS finds all nodes connected to the start node.

At the end of the BFS algorithm, v is marked found if there exists a path from s to v

• Note: this is just a special case of the general algorithm that we

proved by contradiction

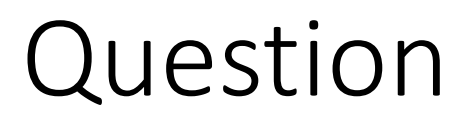

The Shortest Path Problem

• How can we determine the fewest number of hops between the start vertex and all other connected vertices?

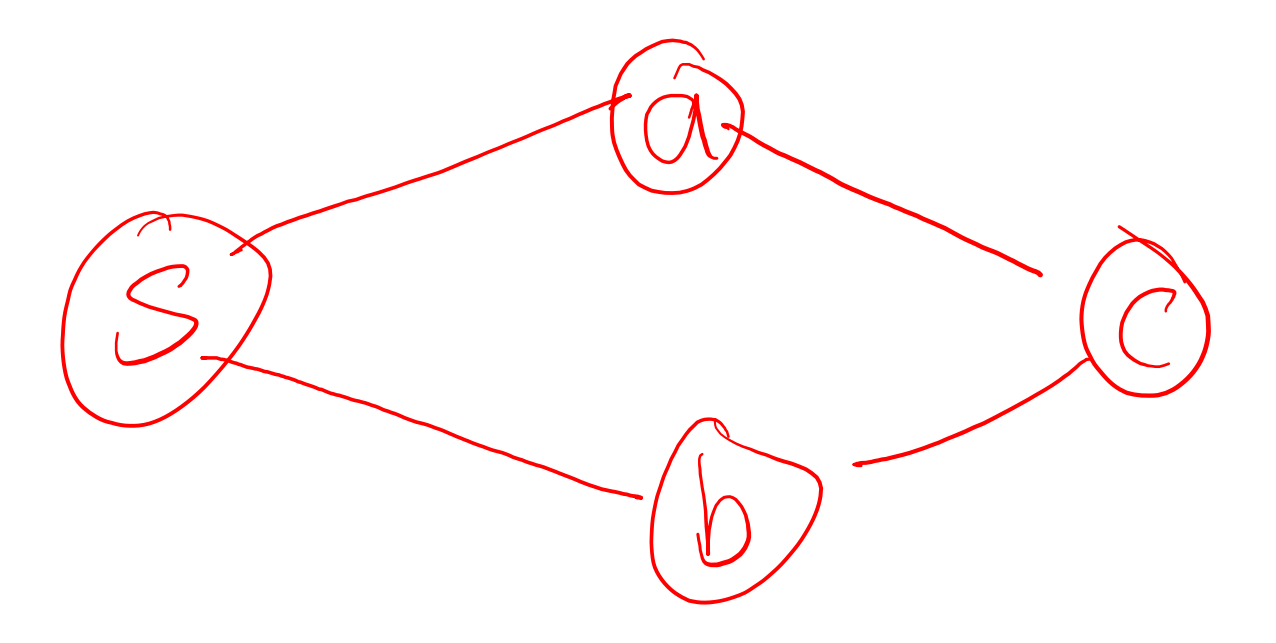

BFS Exercise Question 1

How can we determine the fewest number of hops between the start vertex and all other connected vertices?

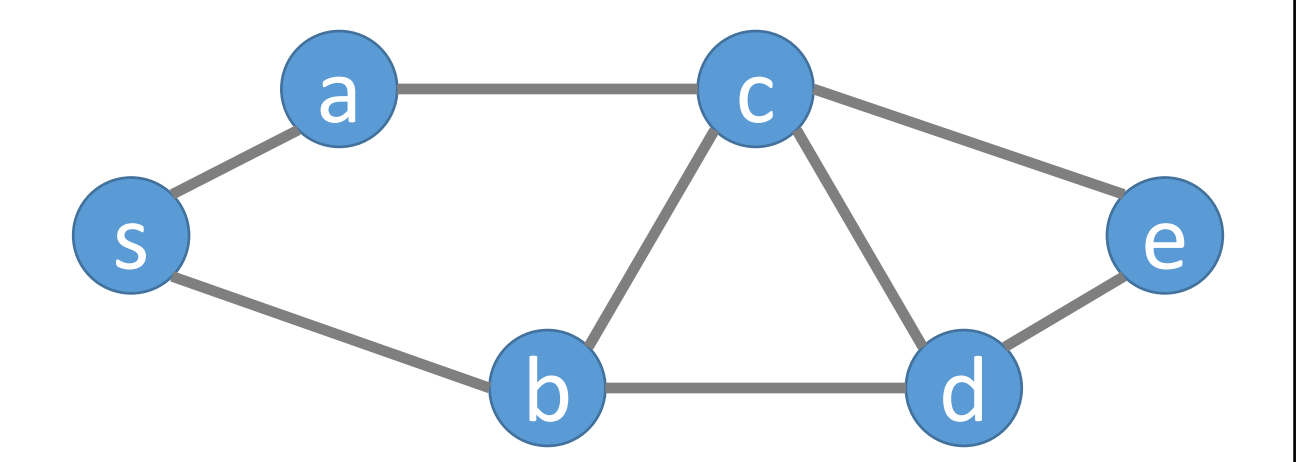

#### *Given a tie, visit edges are in alphabetical order*

```
FUNCTION BFS(G, start_vertex)
   found = {v: FALSE FOR v IN G.vertices}
   found[start\_vertex] = TRUEvisit_queue = [start_vertex]
  WHILE visit queue.length != 0vFound = visit queue.pop()FOR vOther IN G.edges[vFound]
         IF found[vOther] == FALSE
            found[vOther] = TRUE
            visit_queue.add(vOther)
```
**RETURN** found

### The Shortest Path Problem

Determine the fewest number of hops between the start vertex and all other vertices

Same algorithm as before with the following additions:

- Initialize the distances[s] as 0
- Initialize all other distances to *infinity*
- When considering an edge (v, w)
	- If w is not found, then set dist(w) to dist(v) + 1

### The Shortest Path Problem

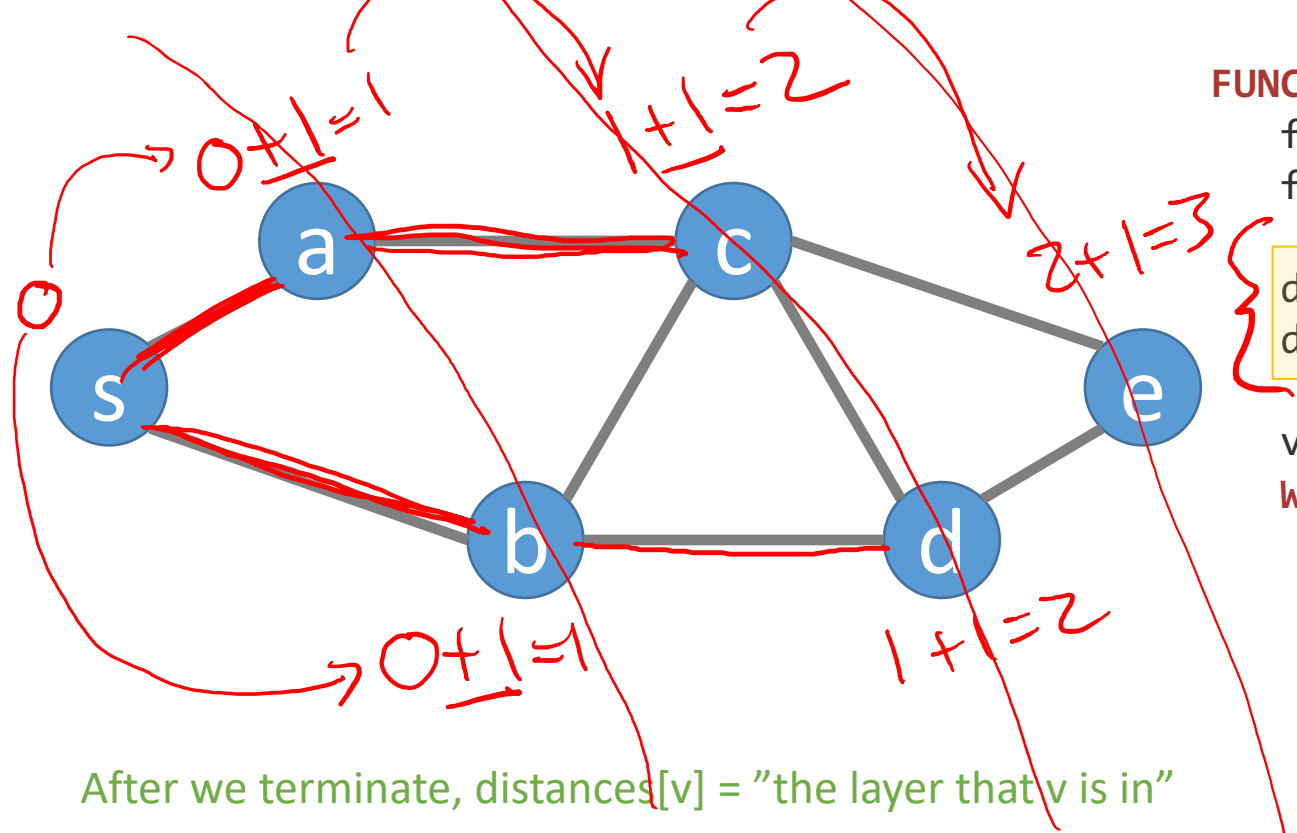

```
FUNCTION DistanceBFS(G, start_vertex)
  found = {v: FALSE FOR v IN G.vertices}
  found[start vertex] = TRUE
```

```
distances = {v: INFINITY FOR v IN G.vertices}
distances[start vertex] = 0
```

```
visit queue = \lceilstart vertex\rceilWHILE visit queue.length != 0vFound = visit_queue.pop()FOR vOther IN G.edges[vFound]
      IF found[vOther] == FALSE
         found[volher] = TRUEvisit queue.add(vOther)
         distance[vol + 1 = distances[vFound] + 1
```

```
RETURN distances
```
*Given a tie, visit edges are in alphabetical order*

## Connected Components

Let's only consider undirected graphs for now

Let  $G = (V,E)$  be an undirected graph Goal: compute all connected components in O(m + n)

- A component is any group of vertices that can reach one another
- For example, if we are trying to see if a network has become disconnected

Exercise question 2:

How would you do this using our BFS procedure from before?

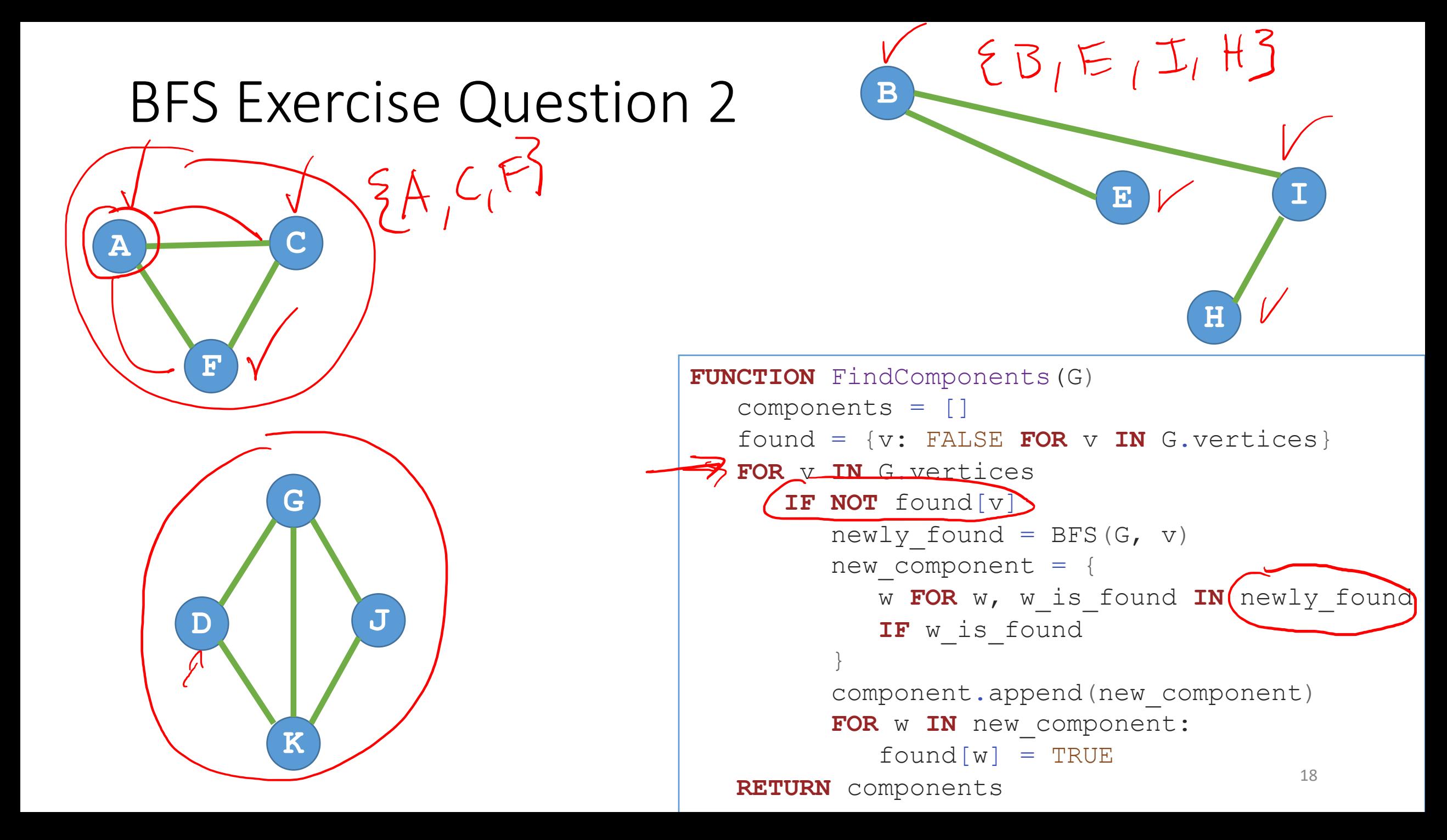